#### **STATE COUNCIL FOR TECHNICAL EDUCATION AND VOCATIONAL TRAINING, ODISHA**

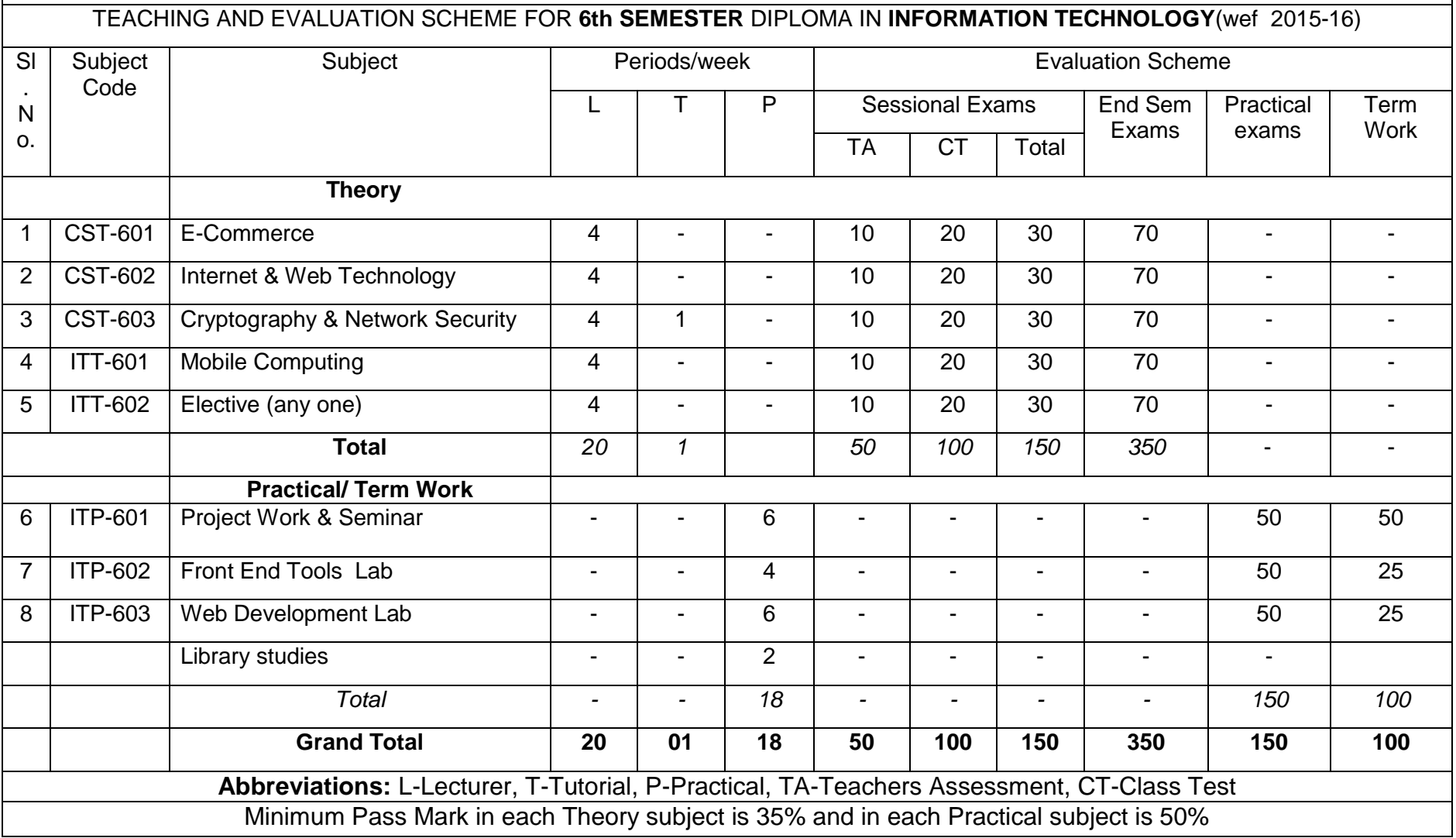

#### **Elective Subjects :**

- Advanced Microprocessor & Peripherals
- Software Project Management
- Software Testing
- Enterprise Resource Planning

# **6 th Semester**

# **E-Commerce**

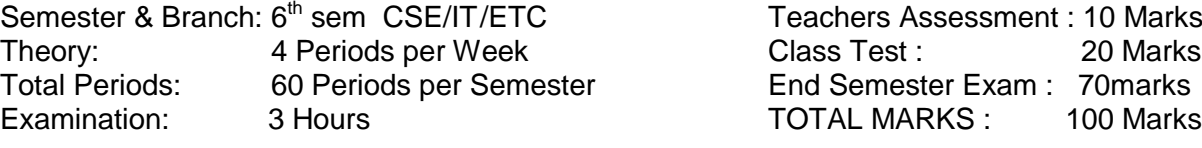

#### **RATIONALE**

E- commerce is the basic foundation paper for any hardcore computer engineer. In this subject students will be exposed to the theoretical aspects of different functional parts of E-commerce.

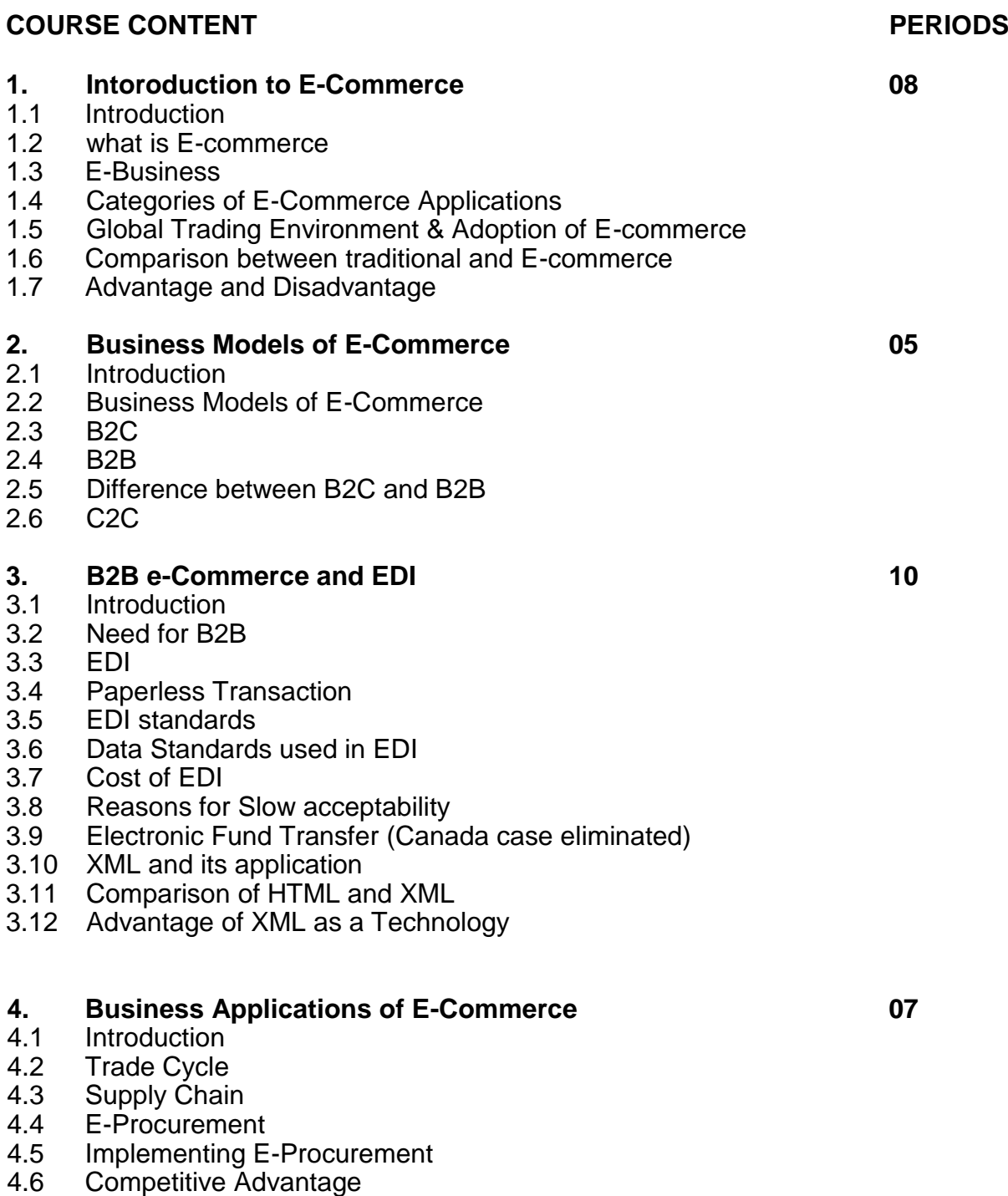

- 4.7 E-Commerce Application in Manufacturing
- 4.8 E-Commerce Application in Wholesale

4.9 E-Commerce Application in Retail

### 4.10 E-Commerce Application in Service Sector

# **5. E-Commerce in Technology 08**

- 5.1 Introduction<br>5.2 IT infrastruct
- 5.2 IT infrastructure<br>5.3 Internet
- **Internet**
- 5.4 Middleware
- 5.5 Intranet
- **Extranet**
- 5.7 VPN
- 5.8 Firewall
- 5.9 Cryptography
- 5.10 Digital Signature
- 5.11 Digital Envelope
- 5.12 Digital certificates
- 5.13 Contents

### **6. Electronic Payment System 08**

- 6.1 Introduction<br>6.2 Electronic P
- **Electronic Payment Mechanism**
- 6.3 Types of Payment System
- 6.4 Risks Associated with Electronic Payment
- 6.5 Risk Management option
- 6.6 Payment Gateway
- 6.7 Issues of Electronic Payment Technology
- 6.8 Recommendations<br>6.9 Internet Banking
- Internet Banking
- 6.10 Security Requirement
- 6.11 Secure Socket Layer
- 6.12 Biometrics

### **7. Security Issues in E-Commerce 08**

- 7.1 Introduction<br>7.2 E-commerce
- E-commerce security issues
- 7.3 Risks involved in e-commerce
- 7.4 Protecting e-commerce system<br>7.5 Common E-commerce Security
- 7.5 Common E-commerce Security Tools<br>7.6 Client server Network security
- **Client server Network security**
- 7.7 Data and Message Security

## **8. Current Trends in Electronic World 06**

- 8.1 E-waste
- 8.2 E-Surveillance
- 8.3 E-governance<br>8.4 E-care
- E-care

### **Books**

- 1. E-commerce and Mobile Commerce Technology By : U.S Pandey and S Sukla (S.Chand)
- 2. e-commerce ; By : Bhushan Dewan (S.Chand & Company Ltd.)<br>3. e-Commerce: Bhasker; TMH
- 3. e-Commerce; Bhasker; TMH
- 4. Concepts of e-commerce ; A.K.Pandey; Katson

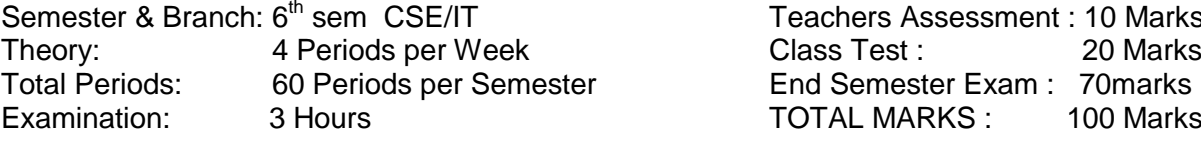

Teachers Assessment : 10 Marks<br>Class Test : 20 Marks End Semester Exam : 70 marks TOTAL MARKS : 100 Marks

#### **RATIONALE**

Internet is the buzz word in today's society. It is a vast pool of information. Without the knowledge of Internet we are in total darkness. This papers deals with *TCP/IP* which is the backbone of Internet. Web pages are used to project the profile on an organization, product or person etc. This paper also deals with the design aspects of Web Page.

#### **1.0 Internet Fundamentals 10**

1.1 Motivation for internet working

- 1.2 Internet Architecture Board
- 1.3 Internet protocol and standardization
- 1.4 Role of ISP & Factors for choosing an ISP
- 1.5 Internet service providers in India
- 1.6 Types of connectivity such as Dial Up, leased, VSAT etc.
- 1.7 Properties of Internet
- 1.8 Internet Architecture
- 1.9 Interconnection through IP Routers
- 1.10 All Networks are Equal
- 1.11 Internet address
- 1.12 Original classful addressing scheme
- 1.13 Address specify Network connections
- 1.14 Dotted Decimal Notation
- 1.15 Internet addressing authority

#### **2.0 TCP** *I* **IP 10**

- 2.1 TCP *I* IP internet layering model
- 2.2 Reliable stream transport service (TCP) , Need for stream delivery
- 2.3 Properties of reliable delivery service
- 2.4Providing reliability
- 2.5 Idea behind slide windows
- 2.6 Ports connections and end points , Segment, stream, sequence number
- 2.7 TCP segment format
- 2.8 TCP header
- 2.9 TCP checksum
- 2.10 Acknowledgement
- 2.11 Time out and retransmission
- 2.12 Response to congestion
- 2.13 Establishment of a TCP connection
- 2.14 Source and destination address
- 2.15 Protocol number
- 2.16 Checksum
- 2.17 Closing TCP connection
- 2.18 TCP connection reset.

#### **3.0 INTERNET PROTOCOL 10**

- 3.1 Connection less data gram delivery (Internet protocol)
- 3.2 Concept of unreliable delivery
- 3.3 Connection less delivery system
- 3.4 Purpose of internet protocol
- 3.5 IP header

4

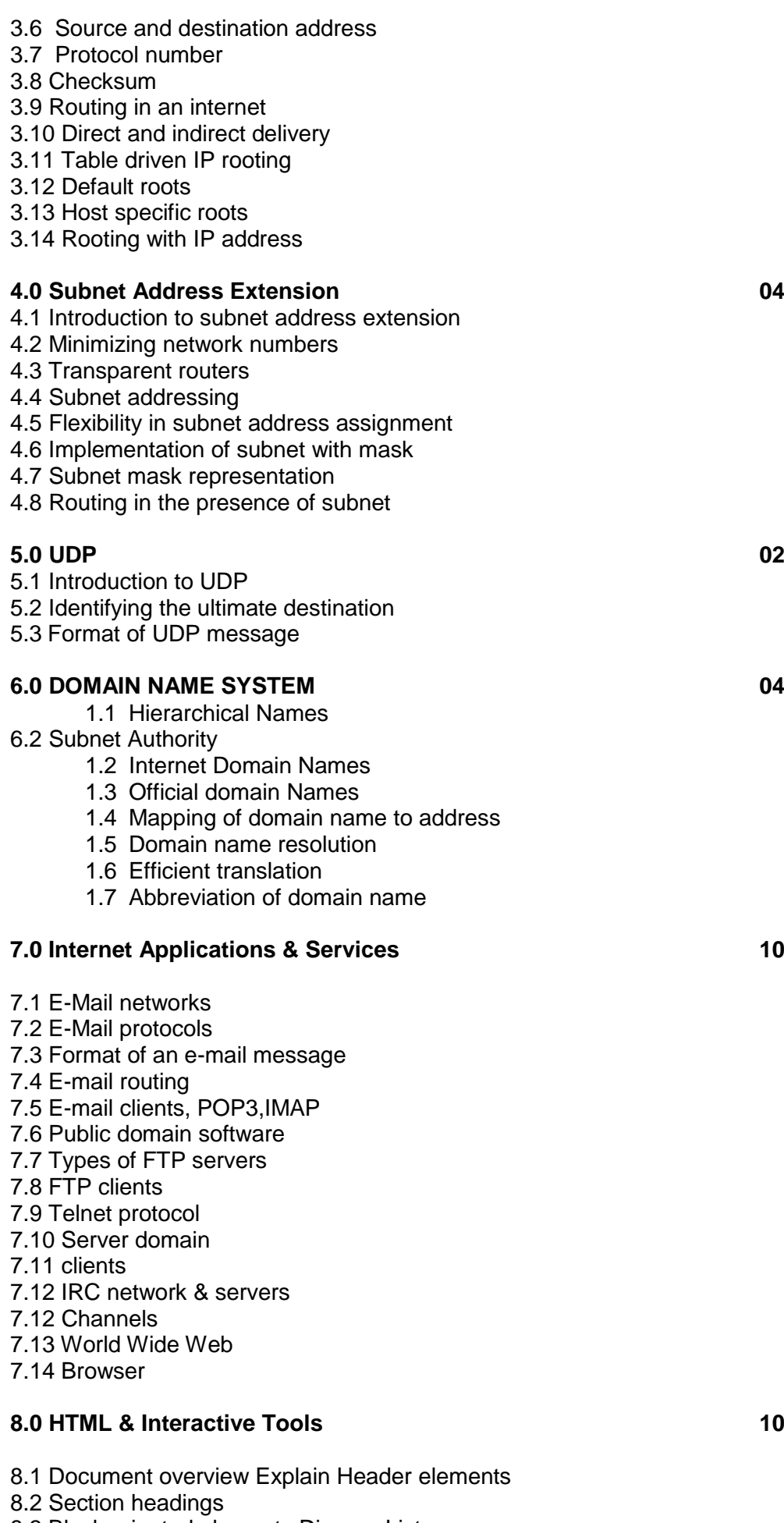

8.3 Block oriented elements Discuss Lists

8.4 Inline elements

#### 8.5 Visual markup

- 8.6Hypertext links
- 8.7 Uniform Resource Locator Discuss Imagers
- 8.8 Tables
- 8.9 Special characters
- 8.10 CGI (Common Gateway Interface) Explain Active X
- 8.11 VB Script
- 8.12 Java Script
- 8.13 XML application
- 8.14 XML rules
- 8.15 Displaying XML documents
- 8.16 Parts of XML document
- 8.17 Concepts of DTD
- 8.18 Entity definition & classification Concepts of templates & its use Filtering & sorting

#### **Books:**

- 1. Internet working with TCP/IP Vol-I: Principles, Protocols & architecture By Douglas E. Comer - PHI
- 2. HTML: The definitive guide By Chuck Musciano & Kennedy
- 3. Internet working with TCP/IP Vol-II: Design, implementation & internals By Douglas E. Comer -& David L. Stevens – PHI
- 4. Internet & Web page Design, By : Sisodia; BPB Publication
- 5.Web Technologies by U.K Roy, Oxford Univ.Press

#### **Cryptography & Network Security**

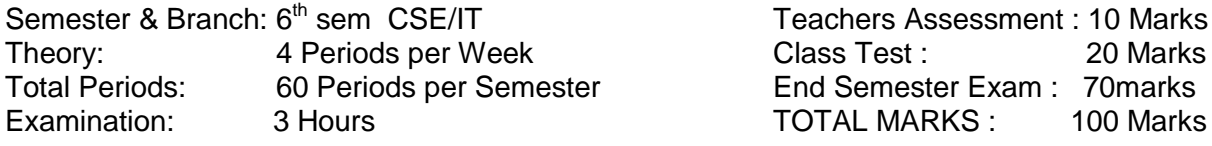

#### **RATIONALE**

Now a day almost all It related jobs use the internet as the backbone service. Therefore it is highly essential for an IT professional to have a fare idea on the security aspect of internet service. This paper aims to provide the student with the various security threats in internet and discuss the different techniques to implement this. One of such technique is implementation of cryptography in the confidential data to be floated in the internet.

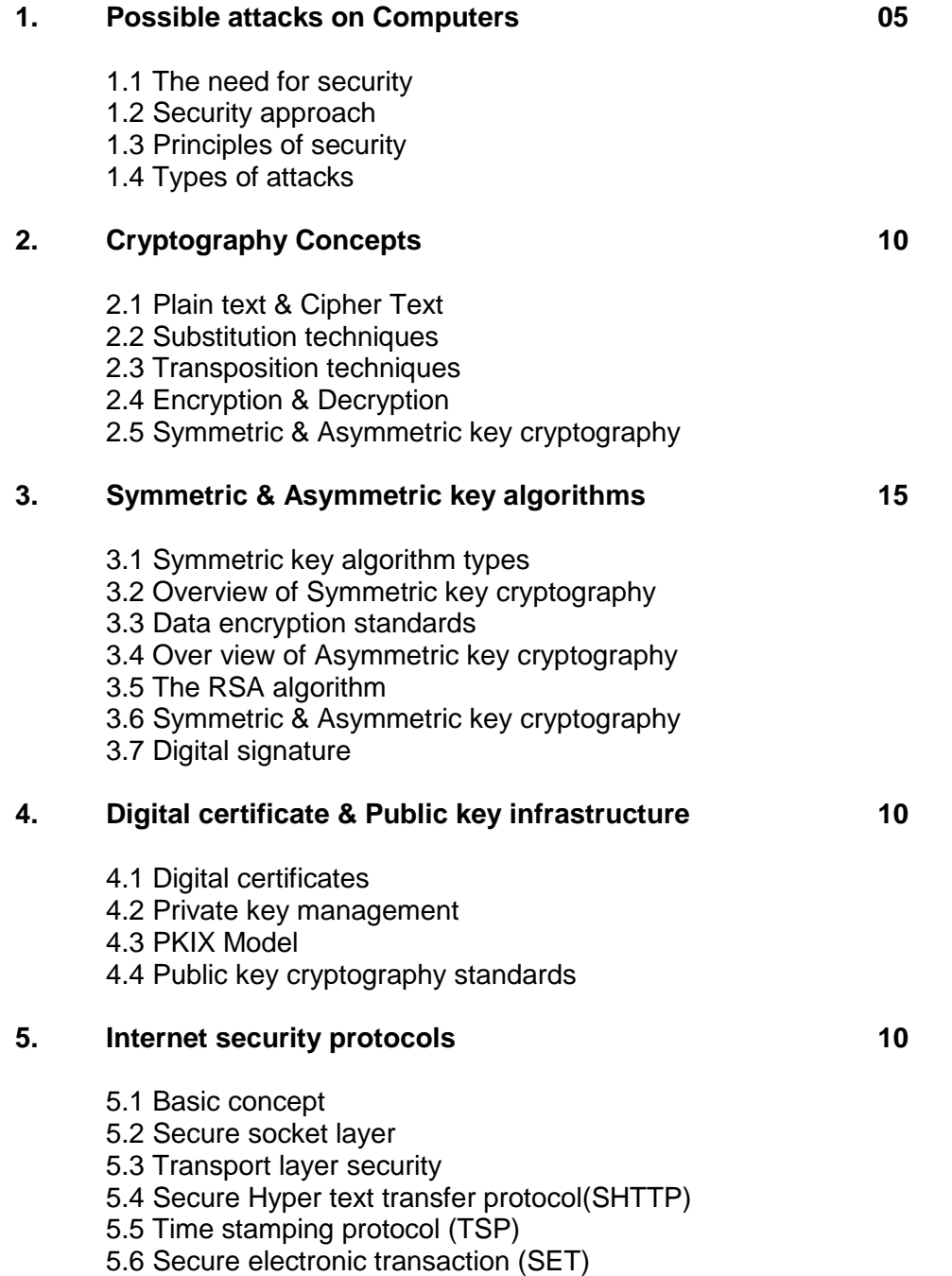

#### **6. User authentication 04**

- 6.1 Authentication basics
- 6.2 Password

6.3 Authentication Tokens

6.4 Certificate based authentication

6.5 Biometric authentication

### **7. Network Security & VPN 06**

- 7.1 Brief introduction of TCP/IP
- 7.2 Firewall
- 7.3 IP Security
- 7.4 Virtual Private Network (VPN)

#### **Books :**

- 1. Cryptography & Network security ; By: A. Kahate : TMH
- 2. Cryptography & Information security; Pachghare ;PHI
- 3. Cryptography & Network Security Principals and Practices; By: W.Stallings, Prentice Hall.

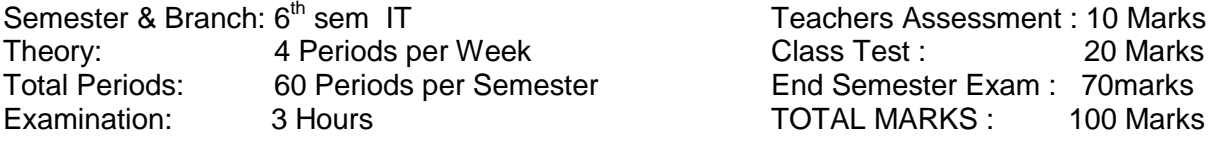

#### **RATIONALE**

5.8 IEEE 802.11

Mobile Computing is the basic foundation paper for any hardcore computer engineer. In this subject students will be exposed to the theoretical aspects of different functional units of a digital computer and fundamental idea how different units of a computer system work together to achieve a common goal.

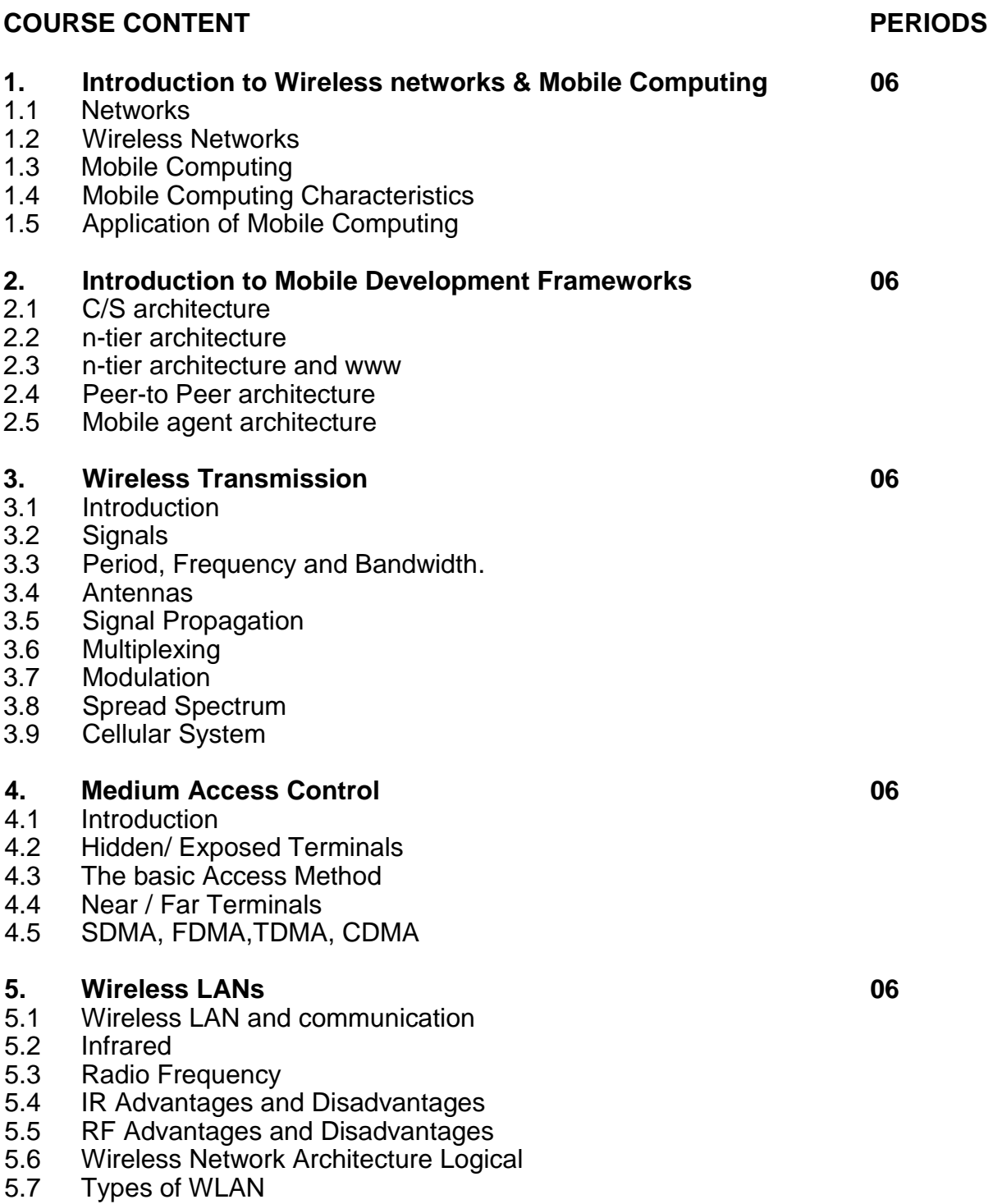

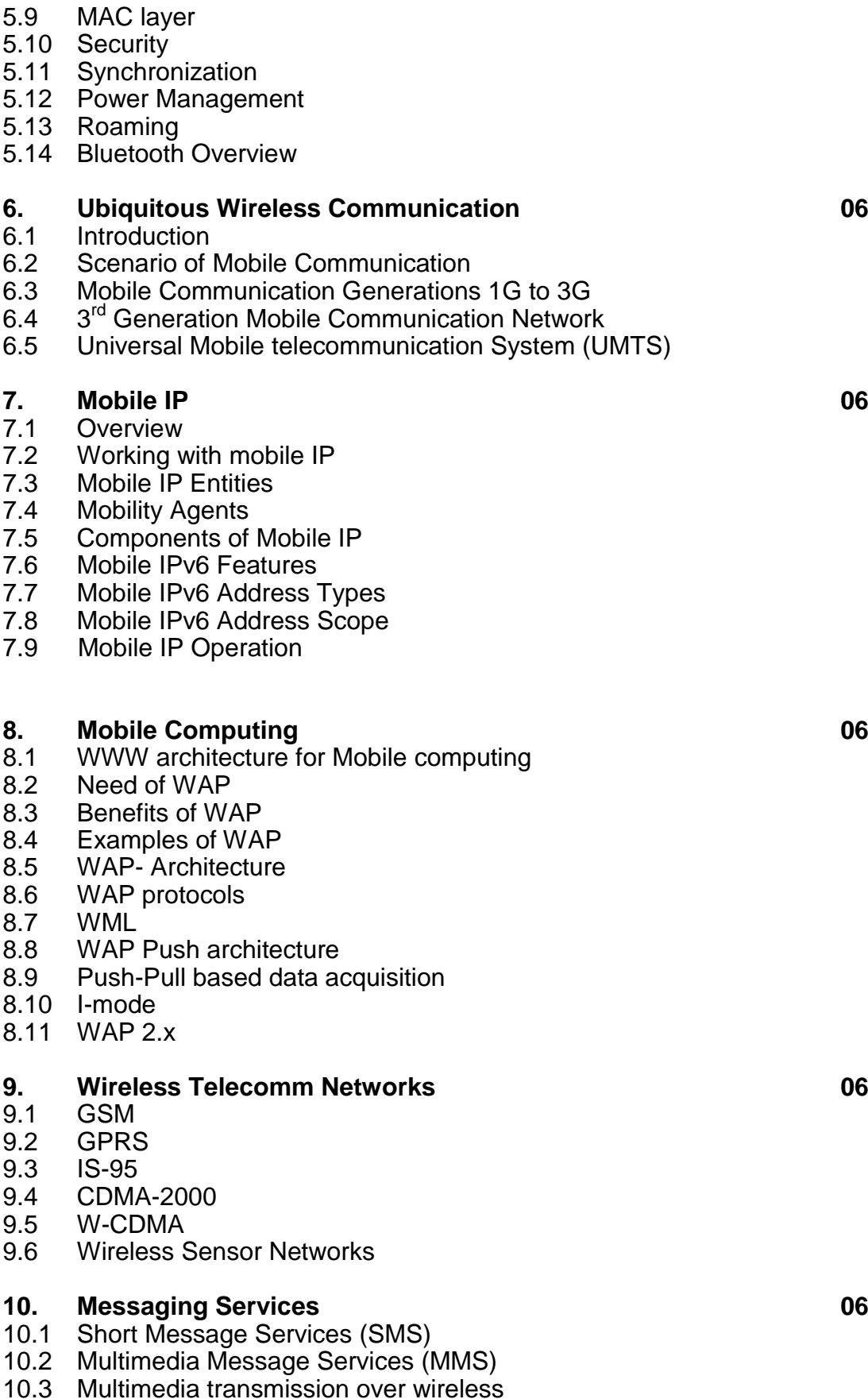

- **Books**
	- 1. Mobile Computing ; By : Dr. N.NJani, Kamaljit I. Lakhtaria, Dr. Ashish N. Jani & Nita Kanabar (S.Chand & Company Ltd.)

Semester & Branch:  $6<sup>th</sup>$  sem IT<br>Theory: 4 Periods p Theory: 4 Periods per Week<br>Total Periods: 60 Periods per Semester Total Periods: 60 Periods per Semester Find Semester Exam : 70 marks<br>
Fxamination: 3 Hours Contract TOTAL MARKS : 100 Marks

Teachers Assessment : 10 Marks<br>Class Test : 20 Marks TOTAL MARKS: 100 Marks

### **RATIONALE**

Software project Management is the basic foundation paper for any hardcore computer engineer. In this subject students will be exposed to the theoretical aspects of different functional units of a digital computer and fundamental idea how different units of a computer system work together to achieve a common goal.

#### **COURSE CONTENT COURSE CONTENT**

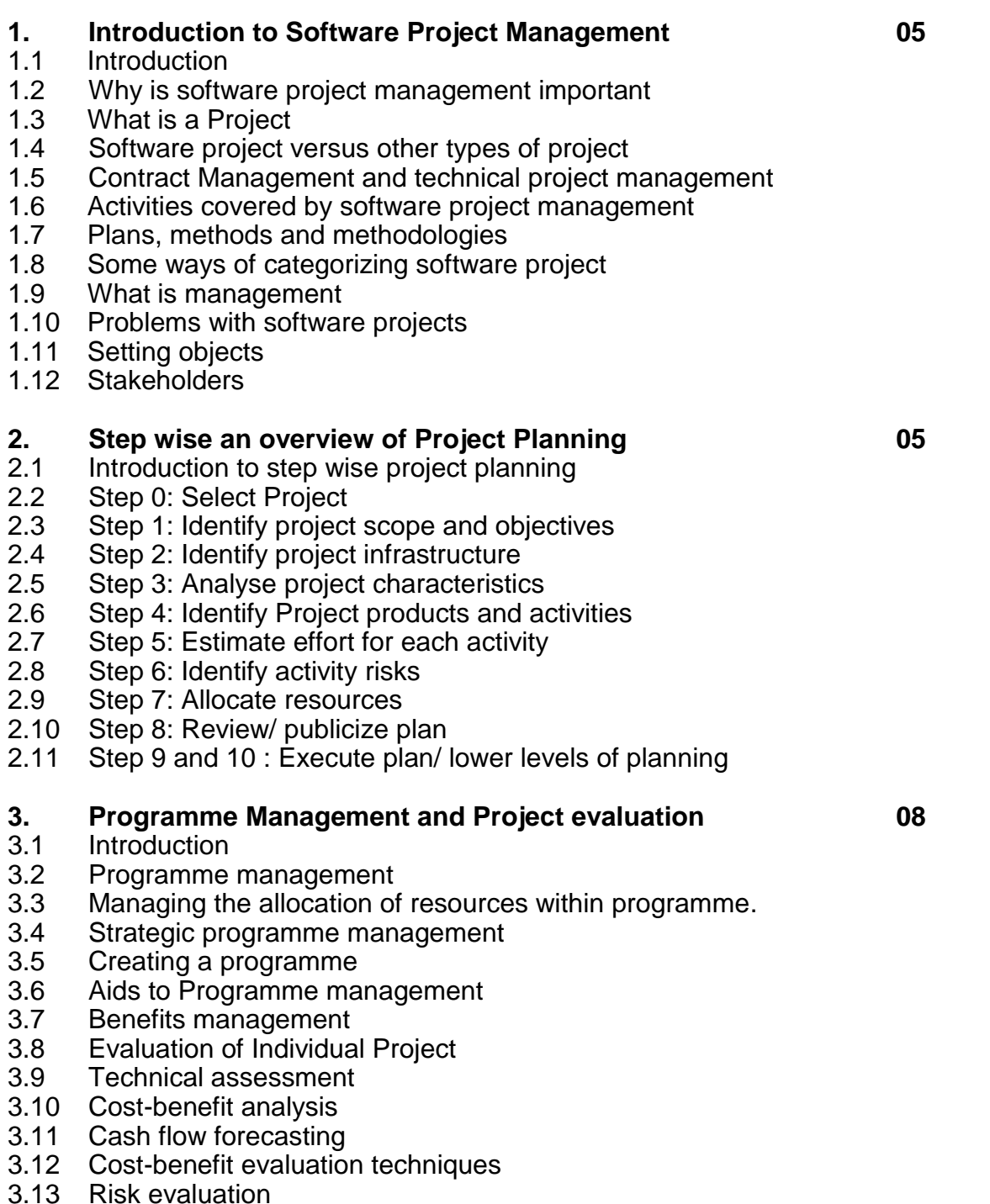

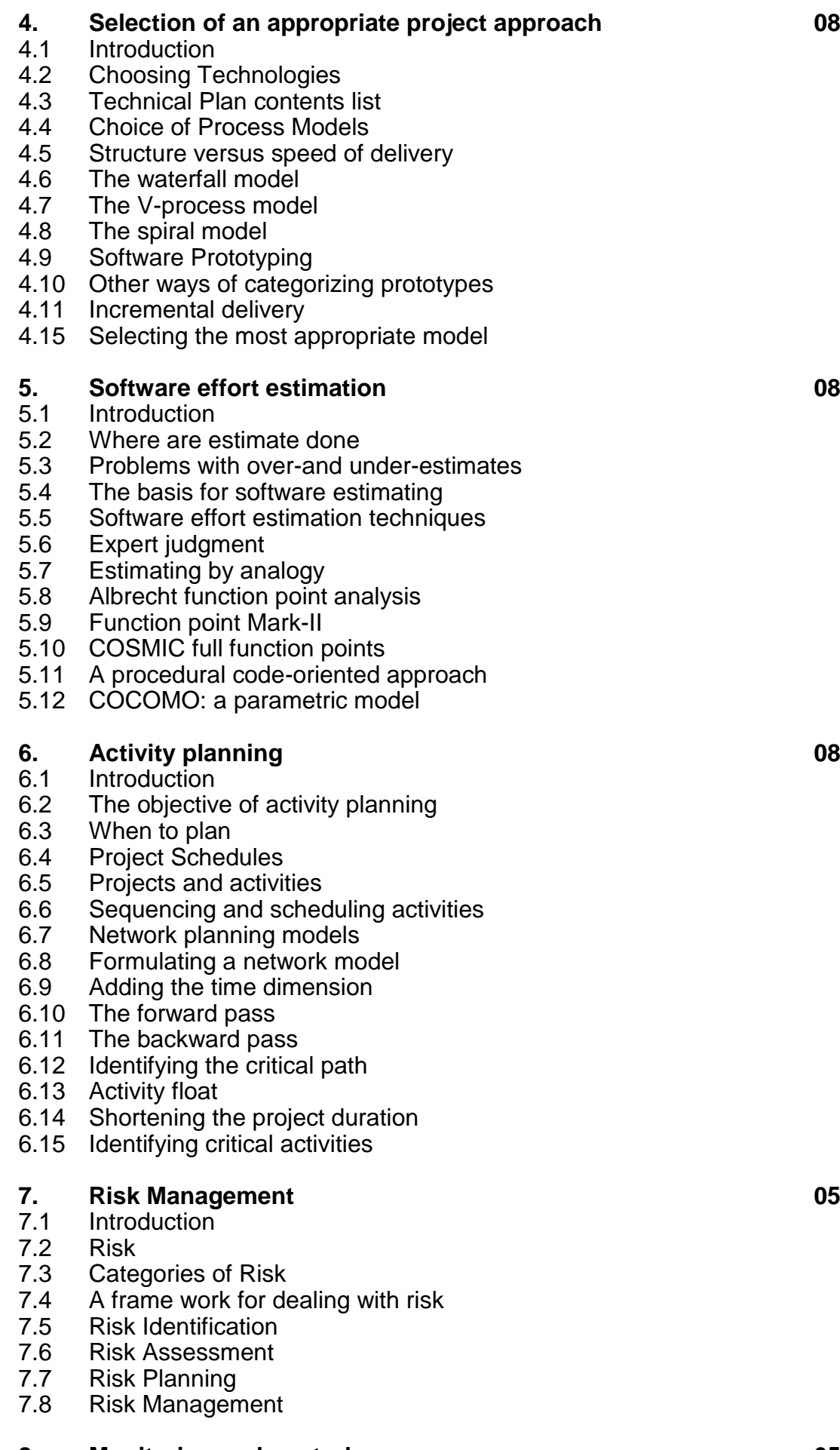

**0 8**

**0 8**

**0 5**

**0 5**

- 8.2 Creating the frame work<br>8.3 Collecting the Data
- 8.3 Collecting the Data<br>8.4 Visualizing progress
- Visualizing progress
- 8.5 Cost Monitoring

# **9. Managing people and organizing teams 05**

- Introduction
- 9.8 Working in groups
- 9.9 Becoming a team
- 9.10 Decision making
- 9.11 Leadership
- 9.12 Organizational structures
- 9.13 Dispersed and virtual team

#### **10. Software Quality 03**

- 10.1 Introduction
- 10.2 The place of software quality in project planning
- 10.3 The importance of software quality
- 10.4 Defining software quality
- 10.5 ISO 9126
- 10.6 Practical Software quality measures
- 10.7 Product versus process quality management
- 10.8 External standards
- 10.9 Techniques to help enhance software quality
- 10.10 Quality plans
- (N.B: All case studies are excluded )

#### **Books**

1.Software Project Management ; By : Bob Hughes and Mike Cotterell (TMH)

Semester & Branch: 6<sup>th</sup> sem CSE/IT

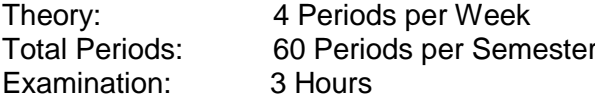

Teachers Assessment : 10 Marks<br>Class Test : 20 Marks Class Test : End Semester Exam : 70 marks<br>TOTAL MARKS : 100 Marks TOTAL MARKS :

#### **RATIONALE**

Microprocessor is the nervous system of any digital computer and is the major component in the field of Computer Engineering. This subject focuses on the latest developments in the field of microprocessor. It gives the Hardware knowledge to the students in the area of different microprocessor's pin configuration, their specification, internal architecture, I/O interfacing through PPI Intel 8255,8259 etc and overall knowledge in the field of Assembly Language programming for advanced microprocessors. Moreover the students will be exposed towards the real time advanced application of the microprocessor in different areas.

#### **1. THE PROCESSORS: 8086/8088 – ARCHITECTURE, PIN DIAGRAMS AND TIMING DIAGRAM 10**

- 1.1 Register Organisation of 8086.
- 1.2 Architecture.
- 1.3 Signal Description of 8086.
- 1.4 Physical Memory Organisation.
- 1.5 General Bus Operation.
- 1.6 I/O Addressing Capability.
- 1.7 Special Processor Activities.
- 1.8 Minimum Mode 8086 System & Timing.
- 1.9 Maximum Mode 8086 System & Timing.
- 1.10 The Processor 8086.

#### **2. 80286-80287 A MICROPROCESSOR WITH MEMORY MANAGEMENT AND PROTECTION 10**

- 2.1 Salient Features of 80286.
- 2.2 Internal Architecture of 80286.<br>2.3 Signal Description of 80286.
- 2.3 Signal Description of 80286.<br>2.3 Real addressing Mode.
- Real addressing Mode.
- 2.4 Protected Virtual Address Mode (PVAM).
- 2.5 Privilege.
- 2.6 Protection.
- 2.7 Special Operation.
- 2.8 80286 Bus Interface.
- 2.9 Basic Bus Operation.
- 2.10 Fetch Cycle of 80286.
- 2.11 80286 Minimum System Configuration.
- 2.12 Interfacing Memory and I/O Device with 80286.
- 2.13 Priority of Bus Use by 80286.
- 2.14 Bus Hold and HLDA Sequence.
- 2.15 Interrupt Acknowledge Sequence.
- 2.16 **Instruction Set Features.**
- 2.17 80287 Math Coprocessor.

#### **3. 80386 - 80387 AND 80486 THE 32-BIT PROCESSOR 10**

- a. Salient Features of 80386DX.
- b. Architecture and Signal Description of 80386.
- 3.3 Register Organisaion of 80386.
- 3.4 Addressing Mode.
- 3.5 Data Types of 80386.
- 3.6 Real Address Mode of 80386.
- 3.7 Protected Mode of 80386.
- 3.8 Segmentation.

3.9 Paging.

- 3.10 Virtual 8086 Mode.
- 3.11 Enhanced Instruction Set of 80386.
- 3.12 The Coprocessor 80387.
- 3.13 The CPU with a Numeric Coprocessor 808486DX.

#### **4. RECENT ADVANCE IN MICROPROCESSOR ARCHITECURE – A JOURNEY FROM PENTIUM ON WARDS 10**

- 4.1 Salient Features of 80586 (Pentium).
- 4.1 A Few Relevant Concepts of Computer Architecture.
- 4.1 System Architecture.
- 4.1 Branch Prediction.
- 4.1 Enhanced Instruction Set of Pentium.
- 4.1 What is MMX.
- 4.1 Intel MMX Architecture.
- 4.1 MMX Data Types.
- 4.1 Wraparound and Saturation Arithmetic.
- 4.1 MMX Instruction Set.
- 4.1 Salient Points About Multimedia Application Programming.
- 4.1 Journey to Pentium-Pro and Pentium-II.
- 4.1 Pentium III (P-III) The CPU of the next Millennium.

#### **5. PENTIUM 4 – PROCESSOR OF THE NEW MILLENNIUM 10**

- 5.1 Genesis of Birth of Pentium 4.
- **5.1** Salient Features of Pentium **4.**
- 5.1 Net-burst Micro-architecture of Pentium 4.
- 5.1 Instruction Translation Look-aside Buffer (ITLB) and Branch Prediction.
- 5.1 Why Out of Order Execution.
- 5.1 Rapid Execution Module.
- 5.1 Memory Subsystem.
- 5.1 Hyper-threading Technology.
- 5.1 Hyper-threading in Pentium.
- 5.1 Extended Instruction Set in Advanced Pentium Processors.
- 5.1 Instruction Set Summery.
- 5.1 Need for Formal Verification.

#### **6. AN INTRODUCTION TO MICROCONTROLLERS 8051 AND 80196 10**

- 6.1 Intel's Family of 8-bit Microcontrollers.
- 6.1 Architecture of 8051.
- 6.1 Signal Description of 8051.
- 6.1 Register Set of 8051.
- 6.1 Important Operational Features of 8051.
- 6.1 Memory and I/O Addressing by 8051.
- 6.1 Interrupts of 8051.
- 6.1 Instruction Set of 8051.
- 6.1 Design of a Microcontroller 8051 Based Length Measurement system for Continuously Rolling Cloth or Paper.
- 6.1 Intel's 16-bit Microcontroller Family MCS-96.

#### **Text Book**

- 1. Advanced Microprocessor and Peripherals ; By: A.K.Ray, K.M.Bhurchandi (TMH)
- 2. Advanced Microprocessor and Peripherals ; By: B.Ray (TMH)
- 3. The Intel MP Family hw, sw & Applications; J.L.Antonakos ; Cengage Learning

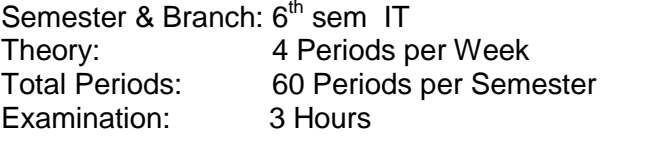

Teachers Assessment : 10 Marks<br>Class Test : 20 Marks Class Test : 20 Marks End Semester Exam : 70 marks TOTAL MARKS: 100 Marks

### **RATIONALE**

Software Testing has emerged as a special branch of software engineering which focuses on different techniques used for testing a software. Success of software lies on this step which is very critical in nature. This paper mostly deals with the diffetent tesing strategies and methods.

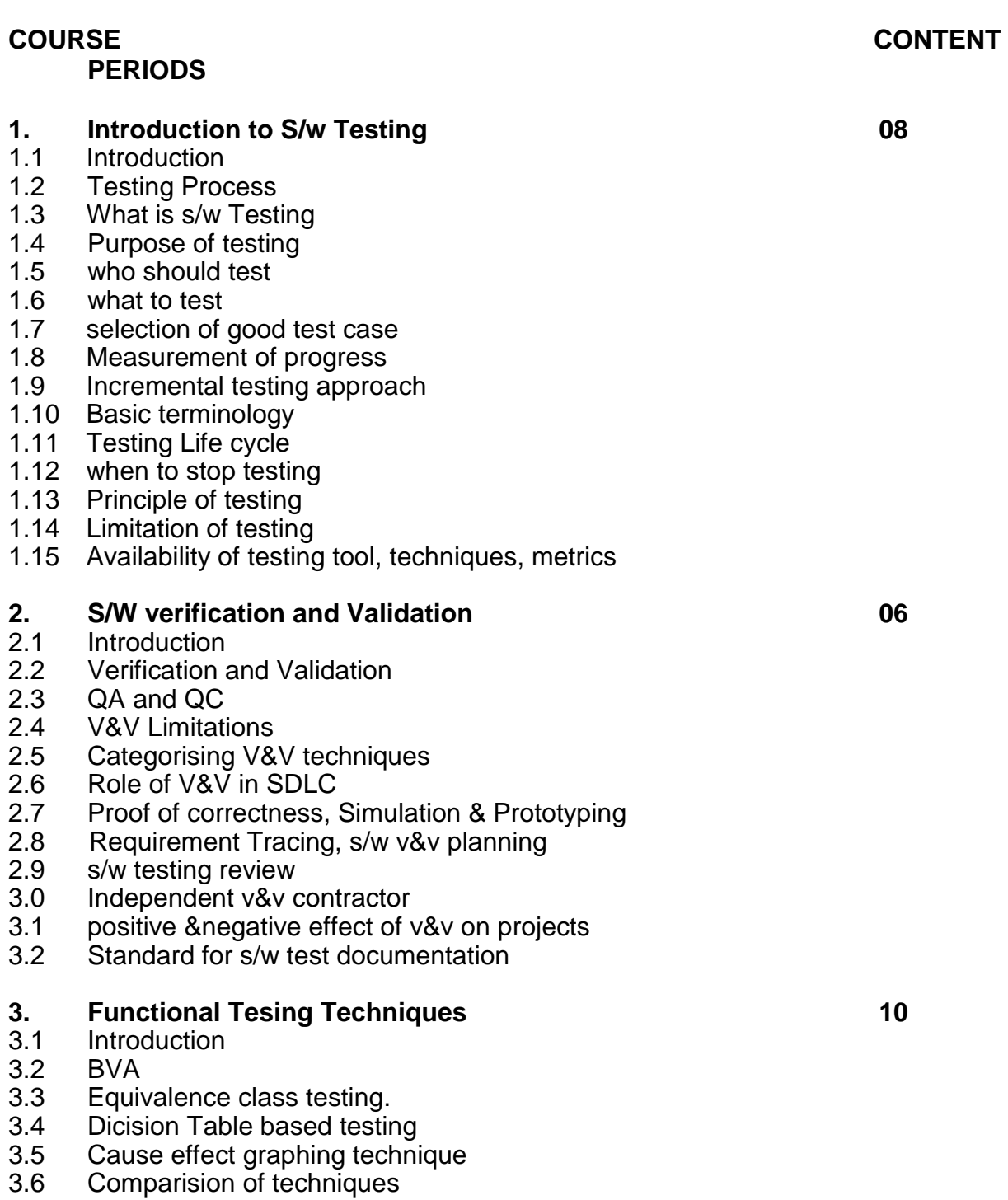

#### **4. Structural Testing Techniques 10**

4.1 Introduction

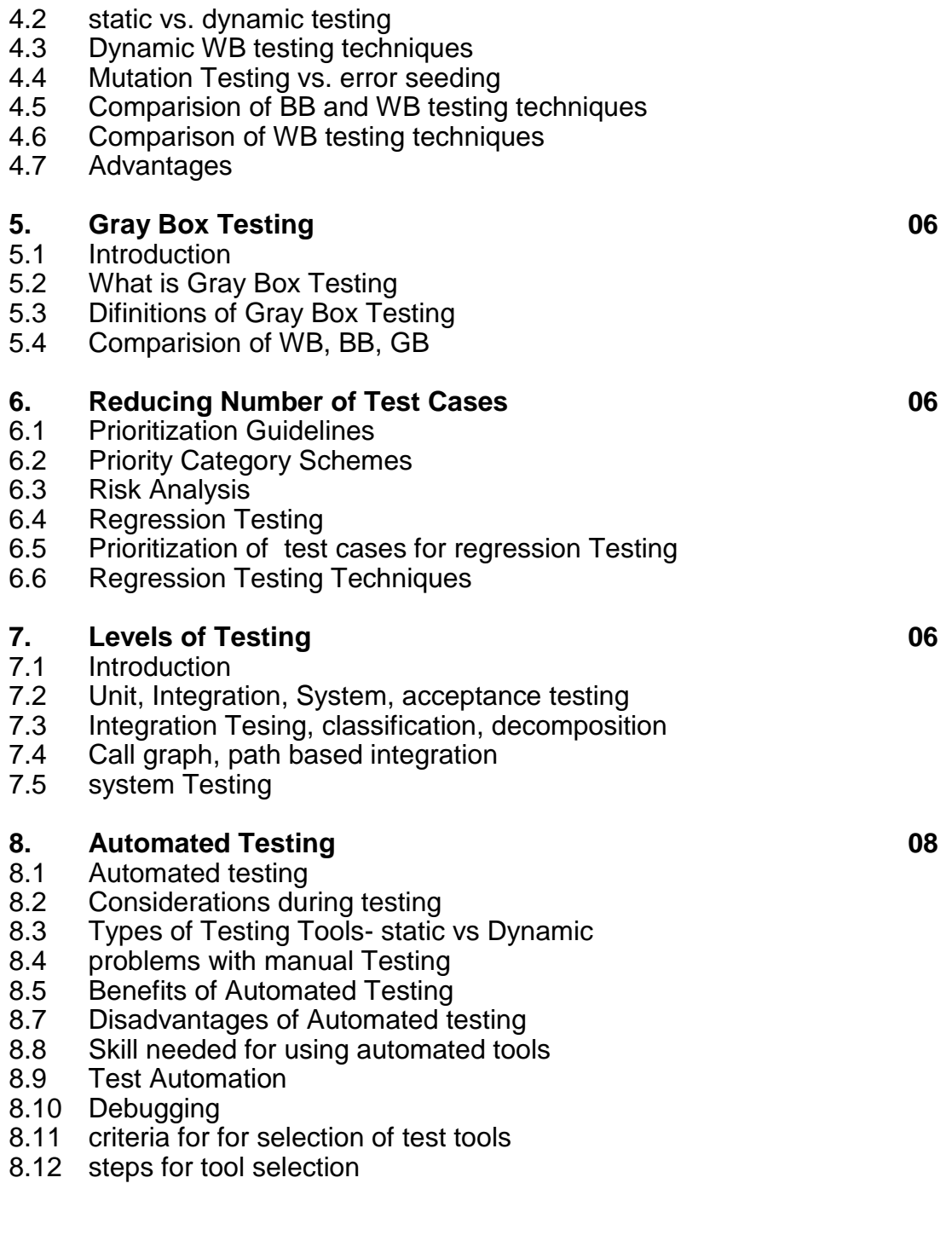

#### **Books**

1. Software Testing; By : Er. Rajiv Chopra (S.K Kataria &sons)

#### **ENTERPRISE RESOURCE PLANNING (ELECTIVE)**

Semester & Branch: 6<sup>th</sup> sem IT Theory: 4 Periods per Week Class Test : 20 Marks<br>
Total Periods: 60 Periods per Semester End Semester Exam : 70 marks Total Periods: 60 Periods per Semester Find Semester Exam : 70 marks<br>
Fxamination: 3 Hours 100 Marks 100 Marks

Teachers Assessment : 10 Marks Examination: 3 Hours TOTAL MARKS : 100 Marks

#### **RATIONALE**

Enterprise Resource Planning is the basic foundation paper for any hardcore computer engineer. In this subject students will be exposed to the theoretical aspects of different functional units of a digital computer and fundamental idea how different units of a computer system work together to achieve a common goal.

**1. Introduction to Enterprise Resource Planning 05**

#### **COURSE CONTENT**

#### **PERIODS**

### 18 **1.1** Overview of ERP, MRP, MRPII and Evolution of ERP **1.2** Integrated Management Systems **1.3** Reasons for the growth of ERP **1.4** Business Modeling, Integrated Data Model, Foundations of IS in Business **1.5** Obstacles of applying IT, ERP Market. BOM **1.6** What is the Connection between ERP and MRP ? **2. Basic concepts of ERP 05** 2.1 Why is ERP Important to a company ? 2.2 How does ERP create value? 2.3 How has ERP changed the IS function? 2.4 How does ERP enable inter organisation collaboration? 2.5 How does ERP create value? **3.0 Risks and Benefits of ERP 10** 3.1 Justifying ERP Investments, 3.2 Quantifiable benefits from an ERP system , 3.3 The Intangible Benefits of ERP, 3.4 other factors for justifying ERP investments. 3.5 Risks of ERP, Risk factors of ERP implementation. 3.6 Crucial factors that decides the success or failure of an ERP system. 3.7 People issues, Process Risks , Technological Risks, 3.8 Implementation issues, Operation and maintenance issues, 3.9 Managing Risk on ERP Projects., 3.9. A Benefits of ERP **4.0 ERP and related Technologies 10** 4.1 Business Process Re-engineering (BPR)– BPR Process, Clean Slate Reengineering, 4.2 Technology Enabled Re-engineering 4.3 Myths regarding BPR 4.4 Business Intelligence Systems-Data Mining, Data Warehousing 4.5 On-Line Analytical Processing (OLAP)

# 4.6 Supply Chain Management

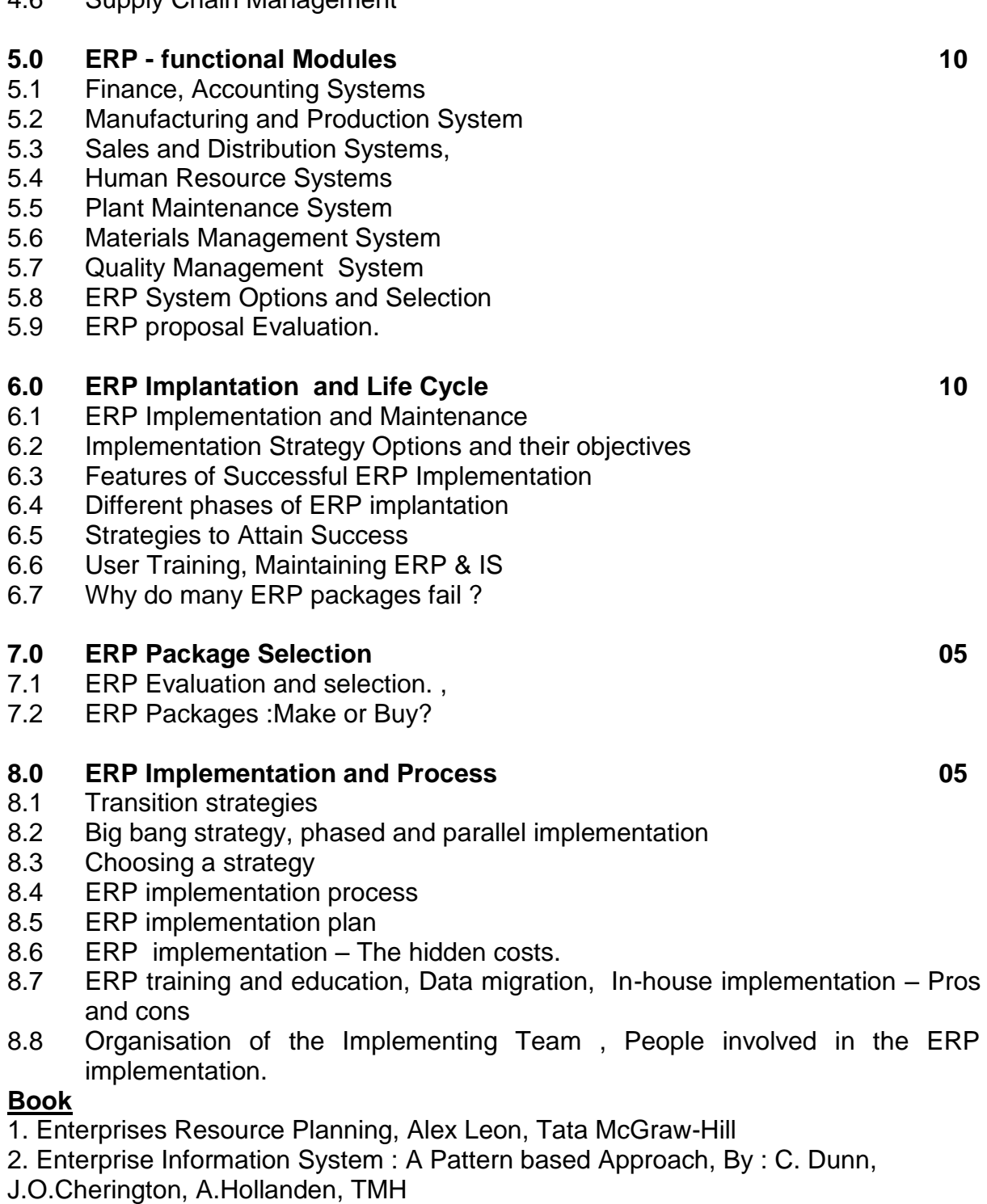

3. e-Business & ERP : rapid implementation & project planning, By : M.G.Shields, Wiley.

#### **Project Work & Seminar**

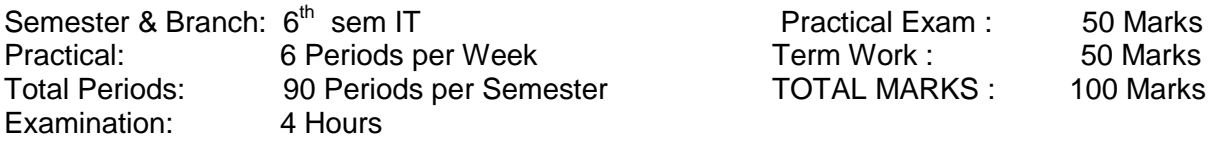

1. The students should be divided into a group of not more than 5 students. Each faculty should preferably guide one group & he should act as project guide. The students should select the projects of advanced topic of their own choice (Hardware / Software) in consultation with project guide.

2. The sessional records should be maintained and evaluated by a team of faculty members and the final marks awarded by the team.

3. In the end examination, students will be evaluated by External Examiner from outside and Internal Examiner.

Semester & Branch: 6<sup>th</sup> sem IT Practical: 4 Periods per Week Term Work : 25 Marks Total Periods: 60 Periods per Semester TOTAL MARKS: 75 Marks Examination: 4 Hours

Practical Exam : 50 Marks

**1. Introduction**

- 1.1 Start & Exit Visual Basic, Elementary idea on Objects
- 1.2 Visual basic Interface<br>1.3 Debug Windows
- 
- 1.3 Debug Windows<br>1.4 Print Command Print Command
- 1.5 Visual Basic Arithmetic Operator

# **2. Variables And Functions**

- Variable Names
- 2.2 Variable Type
- 2.3 Range of Variable values
- 2.4 Functions

# **3. Build Project & Customize Form**

- About Project
- 3.2 Form
- 3.3 Form events.

# **4. Visual Basic Control**

- Custom Control
- 4.2 Control in Form

# **5. Function & Procedures**

- 5.1 About functions & Procedures<br>5.2 Form. Standards & Class Mod
- 5.2 Form, Standards & Class Modules<br>5.3 Sub Procedures
- 5.3 Sub Procedures
- 5.4 Do-event function
- 5.5 Control Arrays

#### **6. Accessing a Database**

- 6.1 About Database
- 6.2 Using Data Manager
- 6.3 Creating a Database
- 6.4 Creating a new table
- 6.5 Attaching a table
- 6.6 Changing Design of existing Table
- 6.7 Creating Indexes
- 6.8 Working with Data

# **7. Create Form with Data Control**

- Data aware Control
- 7.2 Create a Form using Data Control<br>7.3 Manipulating Data
- 7.3 Manipulating Data
- **Create Menu Bar**
- 7.5 Display Menu Item Code

# **8. Object Linking and Embedding**<br>8.1 About OLE

- About OLE
- 8.2 Terms in OLE
- 8.3 OLE Automation
- 8.4 OLE Control pop menus<br>8.5 Create OLE obiect at dea
- Create OLE object at design time
- 8.6 Create part of an OLE object<br>8.7 testing Embedding/linking
- testing Embedding/ linking

# **9. Visual Software Development**<br>9.1 RAD Tools

- 9.1 RAD Tools<br>9.2 Visual Com
- 9.2 Visual Components<br>9.3 Basic Interface
- Basic Interface
- 9.4 Creating and Linking Object through Basic Programming<br>9.5 Activity
- Activity

## **10. Advanced Features of Visual Basic**

- 10.1 Visual Basic Controls
- 10.2 Simple Animation using Active X
- 10.3 Drag & Drop
- 10.4 Linking to Database

## **11. Active X and Windows API**

- 11.1 Creating Active X DLL
- 11.2 Using Windows API in VB

#### **Web Development Lab**

| Semester & Branch: 6 <sup>th</sup> sem CSE/IT |                         | Practical Exam:     | 50 Marks |
|-----------------------------------------------|-------------------------|---------------------|----------|
| Practical:                                    | 6 Periods per Week      | Term Work:          | 25 Marks |
| <b>Total Periods:</b>                         | 90 Periods per Semester | <b>TOTAL MARKS:</b> | 75 Marks |
| Examination:                                  | 4 Hours                 |                     |          |

**HTML** 

1. Creation of simple HTML pages, using the following tags.

```
<Hn> </Hn>
<P> </P>
<Br>
<A HREF> <IA>
<Img>
<FONT>
```
2.Creation of tables and lists using HTML

3. Creation of simple fOIms incorporating GUI components (command button, text box, radio button, check box, combo box) in HTML pages

- 4. Practical on different Internet services (WWW.Mail. FTP, Chat)
- 5. Simple application using conditional statements
- 6. Develop application using loop constraints
- 7. Creation of classes, interfaces and packages
- 8. Simple application using threads and runable interface
- 9. Simple application using thread synchronization methodology
- 10. Creating application to create user defined exception
- 11. Simple application to handle inbuilt exceptions
- 12. Write application to incorporate simple I/O classes
- 13. Creating application for text file handling
- 14. Creating application for random file handling
- 15. Writing applet and embedding it into HTML file

16. Create applet to display different graphical shapes (line, circle, ellipse, arcs, rectangle) and incorporate colour in those shapes

17. Create applet to incorporate GUI components (command button, text box, text area, list box, combo box, check box, frame, check box group)

18. Create applet-using layout manager

19. Write applet to incorporate events

20. Create multi threaded applet3

#### XML

- 1. Creation of XML file
- 2. Viewing XML file using Cascading Style Sheet Viewing XML file using Extended Style Sheet (XSL)
- 3. Display single record
- 4. Display all records
- 5. Sorting & filtering of records
- 6. Displaying records in the table
- 7. XML data binding in HTML
- 8. Displaying single record
- 9. Navigating between records using buttons Embedding XML data in HTML table Displaying the records in table in different page
- 10. XML file with attribute

# **Laboratory Requirement For Diploma in IT**

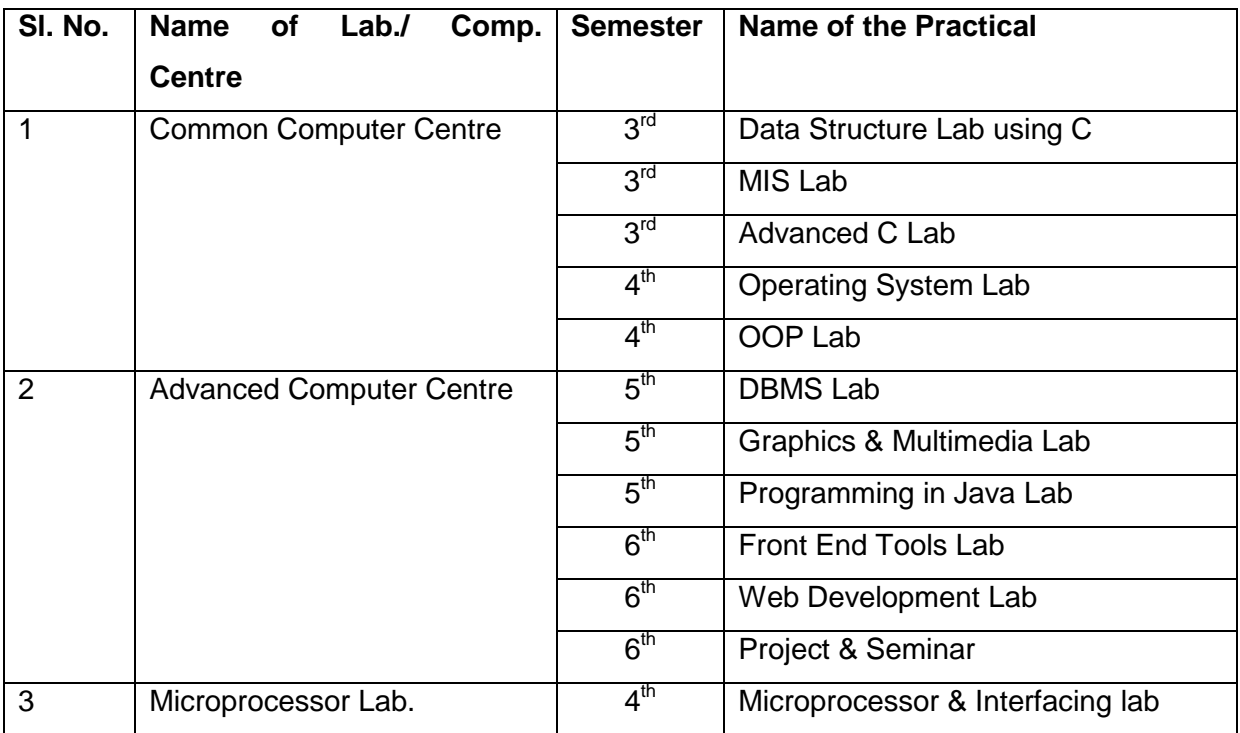

# **1. Suggested Equipment for different Laboratories For Diploma in IT**

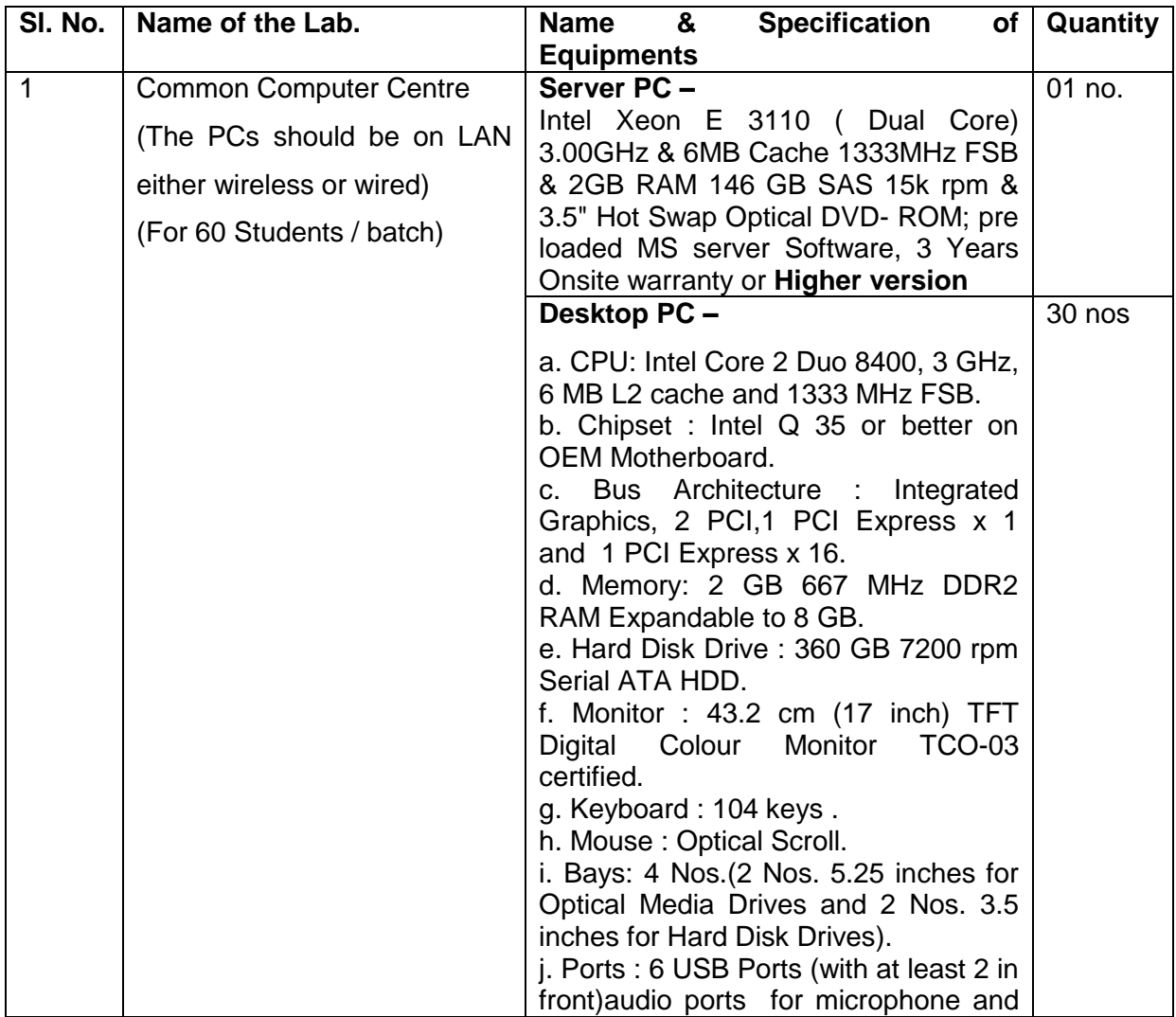

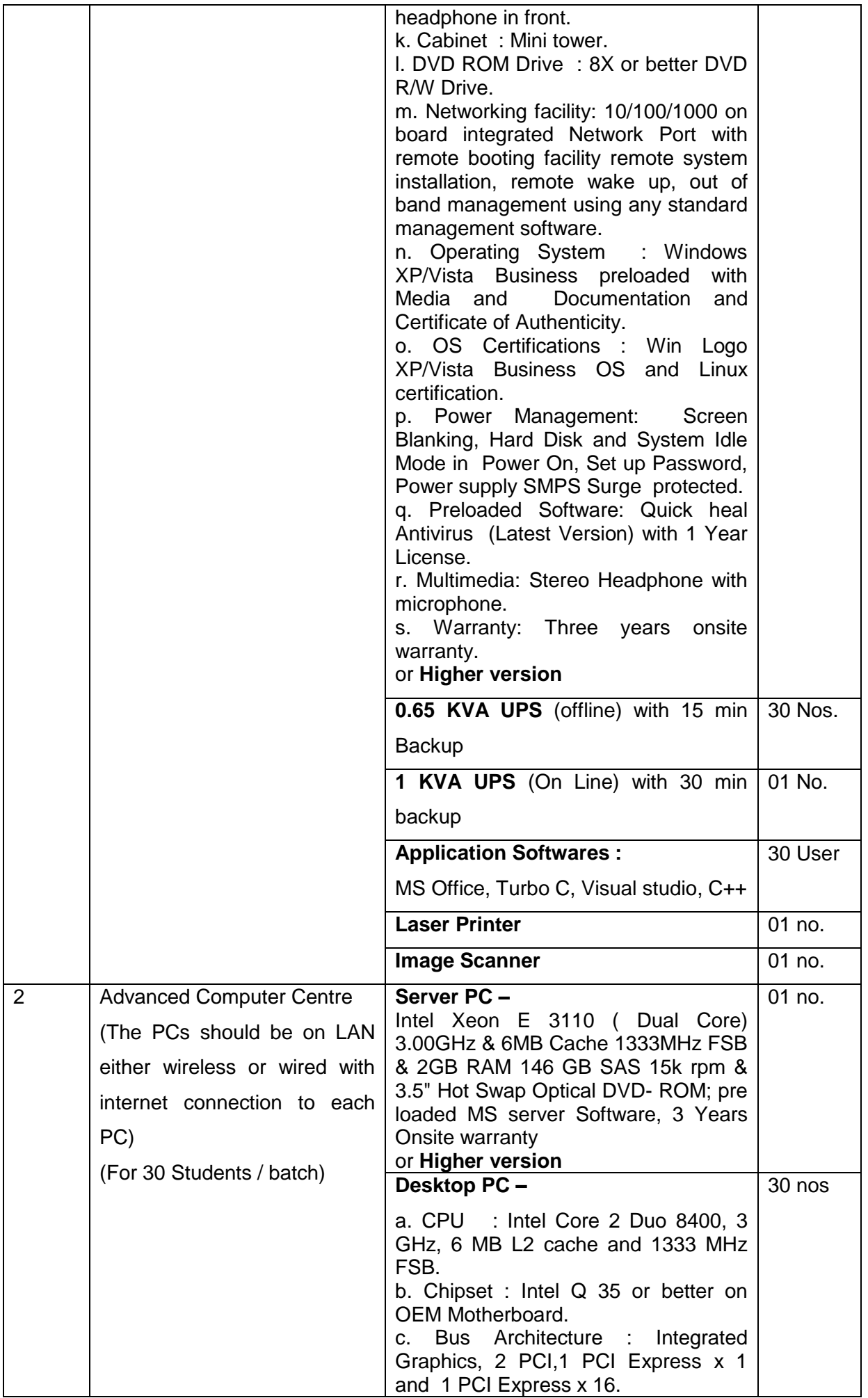

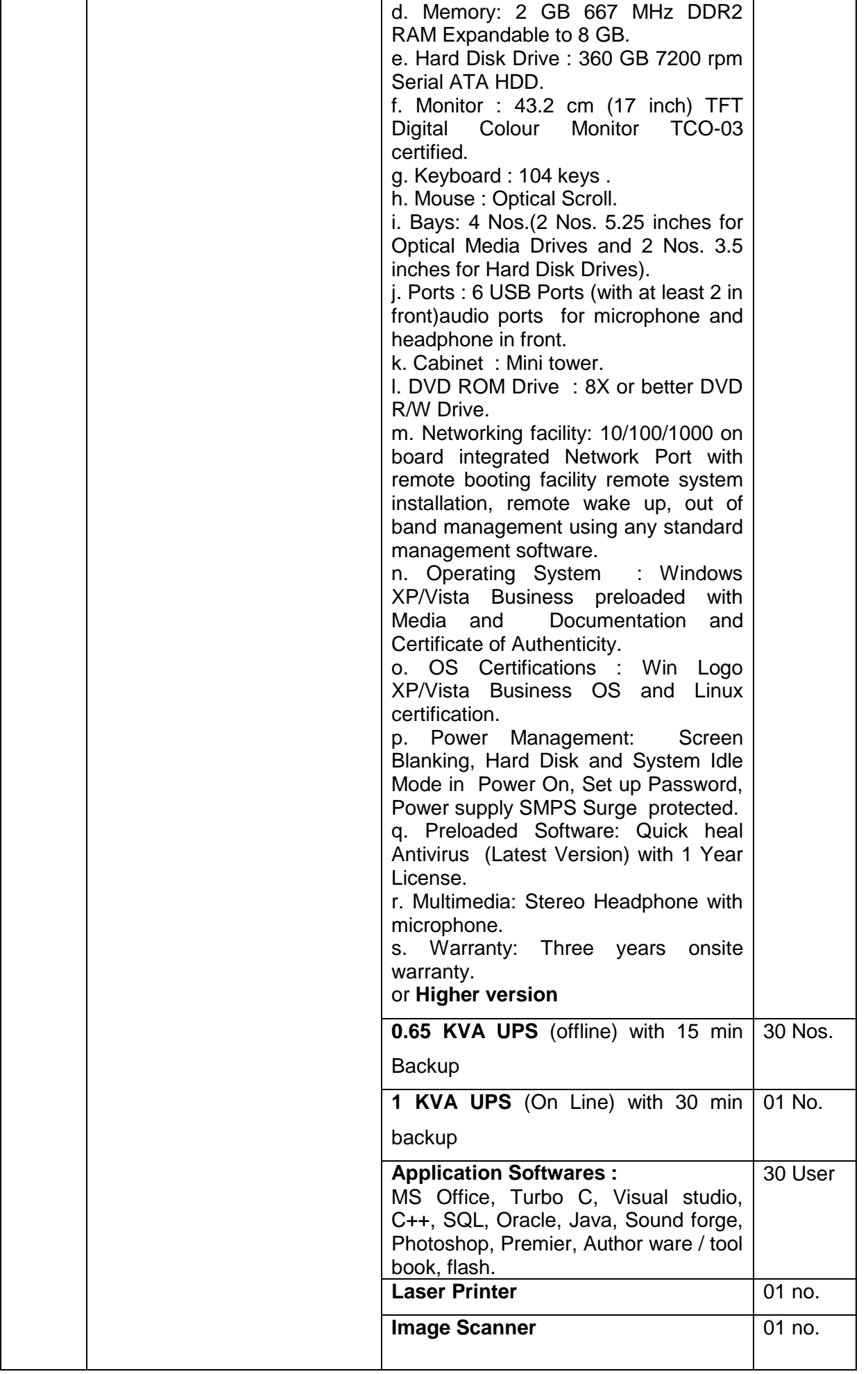

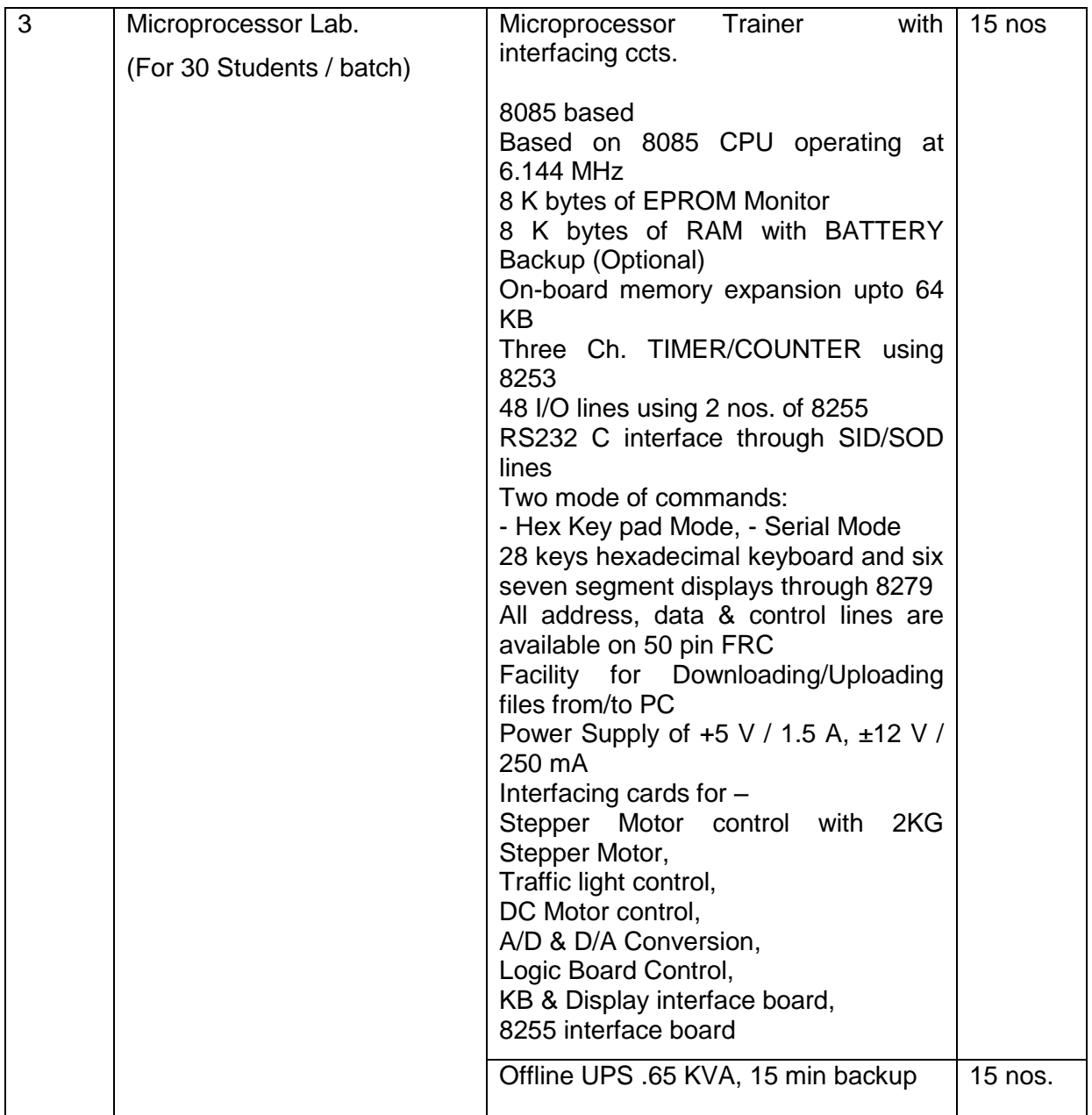